# **Faire parler un personnage célèbre en anglais avec PhotoSpeak**

Erun : Anne Laurent

#### **Contexte**

Dans ma classe de CM2 à Chaville, les élèves ont travaillé à une présentation orale en français d'un personnage célèbre. Parallèlement en séance d'anglais, nous avons étudié l'album Willy The Dreamer de Anthony Browne dans lequel Willy rêve qu'il est différents personnages. J'ai donc proposé à mes élèves comme tâche finale de cette séquence, de réaliser un livre multimédia dans lequel leur personnage se présenterait cette fois en anglais.

### **Descriptif du projet**

Les élèves ont tout d'abord cherché une image libre de droit de leur personnage, écrit et tapé le texte de leur présentation en anglais et réalisé un dessin en rapport avec leur personnage. Ils se sont ensuite entrainés à la lecture orale de leur texte.

Pour la réalisation de la vidéo, nous avons utilisé l'application PhotoSpeak qui permet d'enregistrer la voix et de créer une animation des yeux et d'une bouche sur la photo d'un personnage ou d'un objet. Les élèves devaient retrouver la photo de leur personnage dans la médiathèque de la tablette, placer les yeux et la bouche puis s'enregistrer. Il est possible de modifier la tonalité de la voix et les mouvements de la bouche.

Pour finir, chaque élève a composé une page du livre final avec l'application BookCreator en y plaçant son dessin, le texte tapé, la vidéo du personnage qui se présente et éventuellement un fond de page.

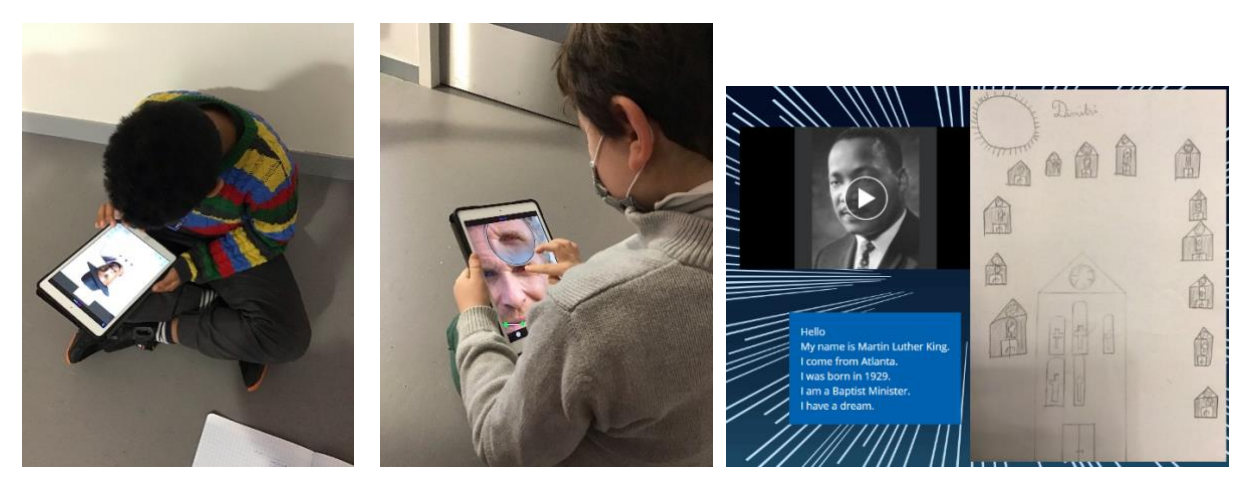

# **Apports pédagogiques du numérique**

Du côté des élèves :

L'application permet aux élèves de s'écouter et contrôler leur prononciation, de recommencer jusqu'à ce que le résultat obtenu soit satisfaisant. Au-delà de son aspect ludique, l'objectif final de la production est un élément moteur pour les élèves, au contraire d'un simple enregistrement audio sans finalité.

Du côté de l'enseignant :

L'application est très simple d'utilisation pour les élèves qui peuvent travailler en autonomie dans un endroit calme de la classe ou dans le couloir. L'enseignant peut valider a posteriori les compétences orales des élèves en langue vivante. L'utilisation de PhotoSpeak est transposable sur des projets très variés en français, en histoire ou en langue vivante.

### **Compétences travaillées :**

Oral :

- Réaliser une courte présentation orale en prenant appui sur des notes ou sur diaporama ou autre outil (numérique par exemple)

Langues vivantes :

- Parler en continu : S'exprimer de manière audible, en modulant débit et voix ; Mémoriser et reproduire des énoncés.
- Écrire : Mobiliser des structures simples pour écrire des phrases en s'appuyant sur une trame connue.
- Apports culturels : Mobiliser ses connaissances culturelles pour décrire ou raconter des personnages

Arts plastiques :

- Expérimenter, produire créer : Intégrer l'usage des outils informatiques de travail de l'image et de recherche d'information, au service de la pratique plastique.

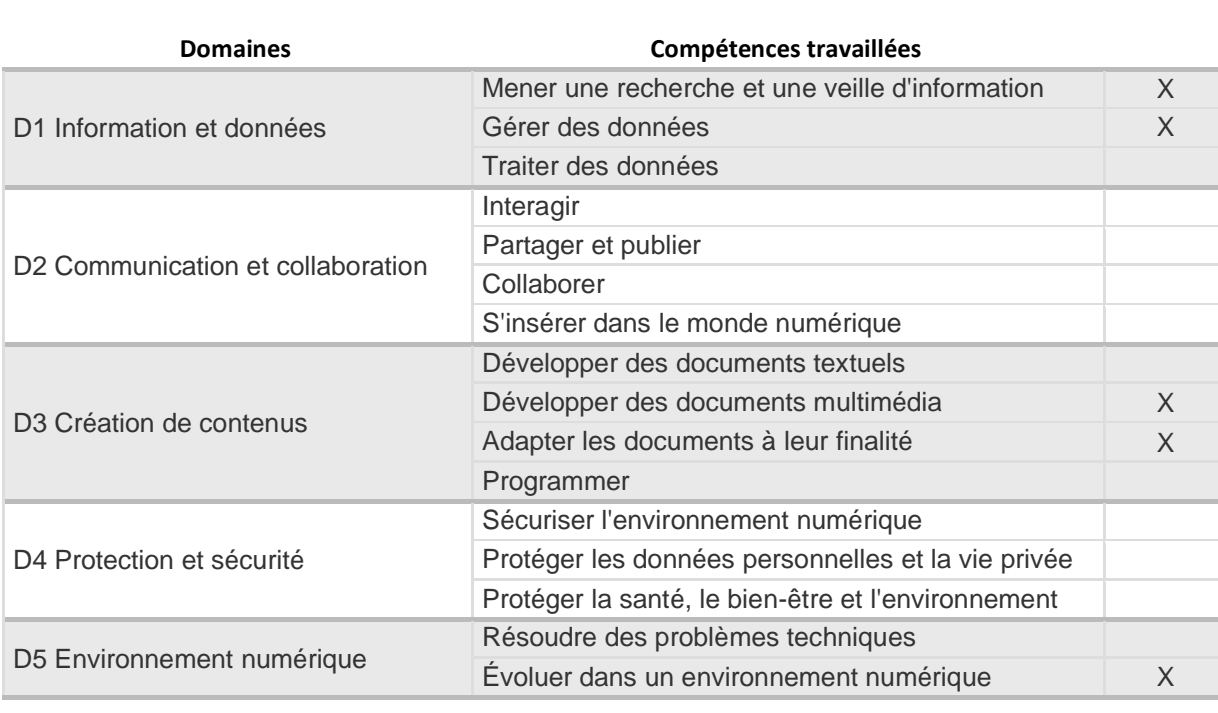

# **Compétences inscrites dans le cadre de référence de compétences numériques**

# **Pour aller plus loin**

Fiche focus skitch et tuto élève sur pédagogie92 → [http://www.pedagogie92.ac-versailles.fr/wp](http://www.pedagogie92.ac-versailles.fr/wp-content/uploads/sites/451/2021/02/Focus_PhotoSpeak.pdf)[content/uploads/sites/451/2021/02/Focus\\_PhotoSpeak.pdf](http://www.pedagogie92.ac-versailles.fr/wp-content/uploads/sites/451/2021/02/Focus_PhotoSpeak.pdf)

Extraits de la production finale  $\rightarrow$ <https://read.bookcreator.com/czLttBfv8pc5R15AiN1XcJfZ8c33/BeF8hkzKS6CT3lcVkBX2Kg>